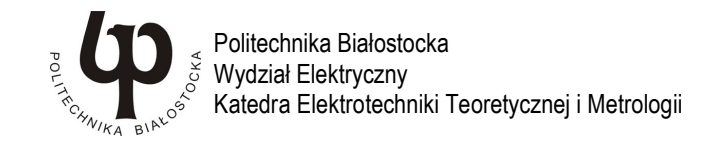

Instrukcja do pracowni specjalistycznej

INFORMATYKA 1 Kod zajęć EZ1D200 010

# ZASTOSOWANIE PAKIETU MATLAB W OBLICZENIACH ZAGADNIEŃ ELEKTRYCZNYCH

Numer ćwiczenia

I41

Autor: dr hab. inż. Bogusław Butryło

## Spis treści

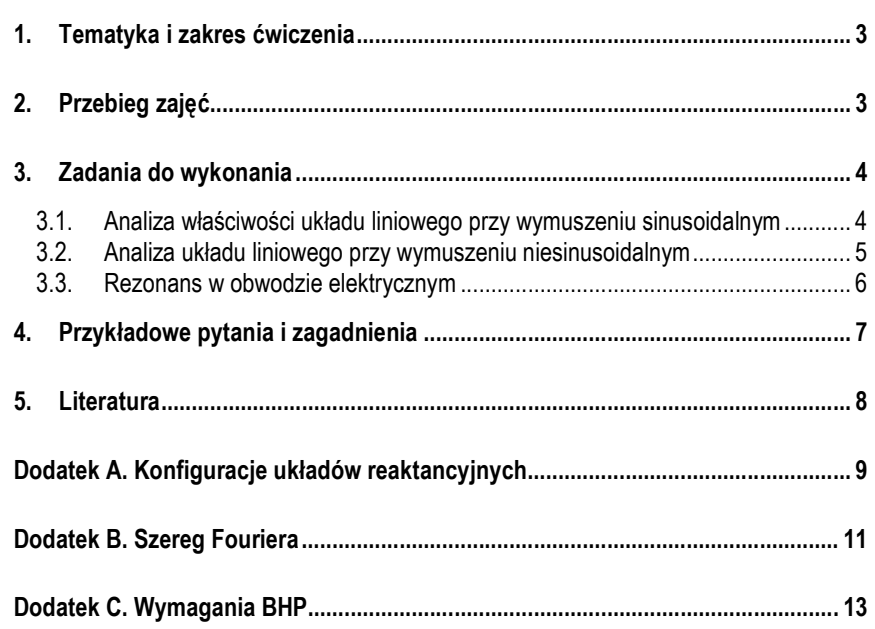

\_\_\_\_\_\_\_\_\_\_\_\_\_ Materiały dydaktyczne przeznaczone dla studentów Wydziału Elektrycznego PB.

© Wydział Elektryczny, Politechnika Białostocka, 2017

Wszelkie prawa zastrzeżone. Żadna część tej publikacji nie może być kopiowana i odtwarzana w jakiejkolwiek formie i przy użyciu jakichkolwiek środków bez zgody posiadacza praw autorskich.

Białystok 2017

## 1. Tematyka i zakres ćwiczenia

W ramach ćwiczenia rozwiązywane są wybrane zagadnienia dotyczące układów elektrycznych. Do opracowania opisu danego problemu oraz jego rozwiązania stosowany jest program Matlab [8]. Jest to podstawowe oprogramowane stosowane w ćwiczeniu. Zamiennie możliwe jest użycie oprogramowania tworzonego w ramach licencji otwartej SciLab [9] lub Octave [10].

Celem zajęć jest poznanie i nabycie umiejętności:

- tworzenia opisu zagadnień z zakresu elektrotechniki, teorii obwodów, układów elektrycznych, sygnałów elektrycznych z użyciem oprogramowania matematycznego;
- opracowania pliku skryptowego z opisem problemu;
- wykonania obliczeń wybranego zagadnienia i opracowanie wyników obliczeń;
- opracowanie wyników obliczeń numerycznych i interpretacja otrzymanych wyników.

Zagadnienia dotyczące stosowania oprogramowania matematycznego do rozwiązywania problemów technicznych są omówione w dostępnych podręcznikach [4, 5, 6, 7]. W wymienionych podręcznikach znajdują się też przykłady dotyczące układów elektrycznych.

# 2. Przebieg zajęć

- Szczegółowy zakres zadań do wykonania określa prowadzący.
- Wykonanie wskazanych zadań sprowadza się do opracowania pliku skryptowego (m-pliku) realizującego opisane funkcje i następnie uruchomieniu opracowanego skryptu.
- Wyniki prac należy udokumentować w sprawozdaniu, które powinno zawierać:
	- o informację o wykonywanym zadaniu (opis problemu, przyjęte dane wejściowe);
	- o kod źródłowy opracowanego samodzielnie pliku skryptowego realizującego zadanie, z ewentualnymi komentarzami;
	- o przykładowe wyniki działania programu;
	- $\circ$  inne dodatkowe informacie.

Sprawozdanie należy przygotować na koniec zajęć i przesłać na adres wskazany przez osobę prowadzącą zajęcia.

# 3. Zadania do wykonania

### 3.1. Analiza właściwości układu liniowego przy wymuszeniu sinusoidalnym

Dany jest układ elektryczny o znanej konfiguracji połączeń (dodatek A). Układ jest zasilany ze źródła napięciowego o przebiegu sinusoidalnym

$$
u_1(t) = A\sin(\omega_0 t + \varphi), \tag{3.1}
$$

gdzie A to amplituda sygnału,  $\omega_0$  – pulsacja sygnału,  $\varphi$ - przesunięcie fazowe sygnału.

Opracuj model wybranego układu w programie Matlab. Przygotowany plik skryptowy powinien zawierać następujące elementy.

- A. Wariant podstawowy
	- A.1. Deklaracja wartości sinusoidalnie zmiennego sygnału zasilającego (jego wartości skutecznej, częstotliwości, fazy początkowej).
	- A.2. Deklaracja wartości poszczególnych elementów występujących w układzie.
	- A.3. Obliczenia prądów gałęziowych i napięć w układzie dla wybranej (zadanej) częstotliwości sygnału zasilającego [1, 3].
	- A.4. Obliczenia, jakie wskazania miałyby amperomierze włączone w gałęziach układu oraz woltomierze mierzące wybrane napięcia (np. oznaczone na rysunku) [1, 3].
	- A.5. Określenie charakteru układu dla zadanej częstotliwości [1, 2, 3]. Wypisanie informacji o charakterze układu.
	- A.6. Obliczenie mocy czynnej, biernej, pozornej na zaciskach wejściowych układu. Wyświetlenie wyników obliczeń wraz z podaniem jednostek [1, 2, 3].
- B. Wariant rozszerzony
	- B.1. Dla każdego elementu pasywnego w rozpatrywanym układzie określ wartość mocy czynnej i biernej. Obliczone wartości należy stablicować. Wykonaj bilans mocy na podstawie stablicowanych wartości. Porównaj moc czynną i bierną obliczoną na zaciskach wejściowych (punkt A.6) z wykonanym bilansem mocy.
	- B.2. Wykonaj wykres wektorowy prądów w układzie.
	- B.3. Wykonaj wykres wektorowy napięć w wybranym oczku w układzie.

3

Ćwiczenie I41

### 3.2. Analiza układu liniowego przy wymuszeniu niesinusoidalnym

Dany jest układ elektryczny o wybranej, znanej konfiguracji połączeń (dodatek A). Układ jest zasilany ze źródła napieciowego o przebiegu niesinusoidalnym  $u_1(t)$ . Funkcja opisująca zmiany napięcia może być szeregiem Fouriera [1, 3] sin ,

$$
u_1(t) = \frac{A_0}{2} + \sum_{n=1}^{\infty} A_n \sin(\omega_n t + \varphi_n),
$$
 (3.2)

przy czym  $A_0/2$  to składowa stała,  $A_n$  – amplituda n-tej harmonicznej,  $\omega_n$  – pulsacja n-tej harmonicznej,  $\varphi_{0}$ - przesunięcie fazowe *n*-tej harmonicznej. W dodatku B przedstawiono szeregi Fouriera wybranych, typowych sygnałów okresowych.

Opracuj model wybranego układu w programie Matlab. W obliczeniach uwzględnij jeden z szeregów Fouriera podany w dodatku B. Przygotowany plik skryptowy powinien zawierać następujące elementy.

#### A. Wariant podstawowy

- A.1. Deklaracja wartości amplitudy A i częstotliwości  $f_0$  sygnału niesinusoidalnego.
- A.2. Deklaracja wartości poszczególnych elementów występujących w układzie.
- A.3. Deklaracia liczby harmonicznych  $(n_{max})$ , dla których beda wykonywane obliczenia.
- A.4. Obliczenie i stablicowanie wartości harmonicznych napięcia zasilającego (amplitudy, częstotliwości, fazy kolejnych harmonicznych).
- A.5. Obliczenie kolejnych harmonicznych prądu na zaciskach wejściowych układu  $[1, 3]$ .
- A.6. Wykonanie rysunku widma amplitudowego napięcia zasilającego i widma amplitudowego prądu na zaciskach wejściowych.
- A.7. Obliczenie wartości skutecznej napięcia zasilającego i prądu wejściowego [1, 2, 3].
- B. Wariant rozszerzony
	- B.1. Obliczenie mocy czynnej na zaciskach wejściowych układu. Wyświetlenie wyniku wraz z podaniem jednostki [1, 3].
	- B.2. Obliczenie mocy biernej na zaciskach wejściowych układu. Wyświetlenie wyniku wraz z podaniem jednostki [1, 3].
	- B.3. Obliczenie mocy pozornej i mocy deformacji na zaciskach wejściowych układu. Wyświetlenie wyników wraz z podaniem jednostek [1, 3].

B.4. Określenie charakteru układu dla kolejnych harmonicznych [1, 2, 3]. Wypisanie informacii o charakterze układu.

### 3.3. Rezonans w obwodzie elektrycznym

Dany jest układ reaktancyjny o zadanym schemacie połączeń (dodatek A). Układ jest zasilany ze źródła o napięciu sinusoidalnie zmiennym

$$
u_1(t) = A\sin(2\pi ft + \varphi)
$$
 (3.3)

oraz zmiennej częstotliwości

$$
f = \text{var.} \tag{3.4}
$$

Opracuj model wybranego układu w programie Matlab. Przygotowany plik skryptowy powinien zawierać następujące elementy.

#### A. Wariant podstawowy

- A.1. Deklaracja wartości sygnału zasilającego (jego wartości skutecznej, częstotliwości i ewentualnie fazy).
- A.2. Bezpośrednia deklaracja wartości poszczególnych elementów występujących w układzie.
- A.3. Obliczenie impedancji zastępczej widzianej od strony źródła zasilającego zwej, dla zadanej częstotliwości sygnału zasilającego [1, 3].
- A.4. Obliczenie wybranych wielkości elektrycznych (napięcia, prądu, impedancji lub admitancji) w układzie dla zadanej częstotliwości sygnału zasilającego [1, 3].
- A.5. Obliczenia impedancji zastępczej układu (punkt A.3) oraz wybranej wielkości elektrycznej (punkt A.4) przy uwzględnieniu zmian częstotliwości źródła zasilającego [1, 3]. Zmiany częstotliwości powinny być zadane przez określenie:
	- **częstotliwości minimalnej**  $f_{min}$ ,
	- **częstotliwości maksymalnej**  $f_{\text{max}}$ ,
	- kroku, z jakim ma następować zmiana częstotliwości  $d_f$ . Wyniki obliczeń powinny być stablicowane.
- A.6. Wykreślenie charakterystyki amplitudowej stablicowanych wielkości.
- A.7. Sklasyfikowanie układu ze względu na przebieg charakterystyki amplitudowej impedancji zwej lub prądu wejściowego  $I_1$  [1, 2, 3].
- A.8. Określenie pasma przepustowego układu (o ile to możliwe) [1, 3].

#### B. Wariant rozszerzony

- B.1. Wybierz i wykonaj obliczenia wielkości elektrycznych w układzie (prad, napięcie, impedancja wybranych elementów lub admitancja wybranych elementów), które pozwolą wykryć występowanie w układzie co najmniej jednego rezonansu.
- B.2. Wybierz przynajmniej dwa elementy układu, dla których zbadasz warunki ich pracy. Ustal, jakie krytyczne parametry będziesz obserwował dla tych elementów i wykonaj obliczenia tych parametrów w zakładanym zakresie częstotliwości (od  $f_{min}$  do  $f_{max}$ ) [1, 3]. Wykonaj charakterystyki tego parametru i określ warunki doboru elementu.
- B.3. Obliczenia opisane w punkcie A.5 wykonaj tak, aby w zadanym przedziale częstotliwości (od  $f_{min}$  do  $f_{max}$ ) krok zmian częstotliwości był zmienny [2]. Krok będzie skalowany w zależności od dekady. Na przykład:
	- przy obliczeniach w zakresie od 10 Hz do 100 Hz krok będzie wynosił  $d_f=4$  Hz.
	- przy obliczeniach w zakresie od 100 Hz do 1000 Hz krok będzie wynosił  $d = 40$  Hz, itd.

## 4. Przykładowe pytania i zagadnienia

- 1. Tworzenie i przetwarzanie wektorów i macierzy w pakiecie matematycznym.
- 2. Operacje macierzowe i tablicowe w pakiecie matematycznym. Metody odwołania się do wybranych elementów macierzy.
- 3. Deklarowanie i przetwarzanie liczb zespolonych (wyznaczanie modułu, fazy w radianach, fazy w stopniach) w pakiecie matematycznym.
- 4. Charakterystyka operacji na liczbach zespolonych w pakiecie matematycznym.
- 5. Instrukcje iteracyjne w programie Matlab: konstrukcja i sposób wykorzystania.
- 6. Instrukcje warunkowe w programie Matlab: konstrukcja i sposób wykorzystania.
- 7. Sposoby rozwiązania równania macierzowego w ramach programu Matlab.
- 8. Zasady konstrukcji i metody wykorzystania pliku skryptowego w ramach pakietu matematycznego.

# 5. Literatura

- [1] S. Bolkowski: Teoria obwodów elektrycznych. Wydawnictwa Naukowo Techniczne, Warszawa, 2013.
- [2] J. Frąckowiak, R. Nawrowski, M. Zielińska: Podstawy elektrotechniki: laboratorium. Wydawnictwa Politechniki Poznańskiej, Poznań, 2011.
- [3] J. Osiowski, J. Szabatin: Podstawy teorii obwodów. Tom 3. Wydawnictwa Naukowo-Techniczne, Warszawa 2006.
- J. Brzózka, L. Dorobczyński: Matlab środowisko obliczeń naukowo-technicznych. Mikom: Wydawnictwo Naukowe PWN, 2008.
- [5] B. Mrozek, Z. Mrozek: Matlab i Simulink: poradnik użytkownika. Helion, 2010.
- [6] S. Osowski, A. Cichocki, K. Siwek: Matlab w zastosowaniu do obliczeń obwodowych i przetwarzania sygnałów. Oficyna Wydawnicza Politechniki Warszawskiej, 2006.
- [7] E. Dyka, P. Markiewicz, R. Sikora: Modelowanie w elektrotechnice z wykorzystaniem środowiska Matlab. Wydawnictwo Politechniki Łódzkiej, 2006.
- [8] Strona internetowa programu Matlab (data dostępu 24.04.2016): http://www.mathworks.com/products/matlab/
- [9] Strona internetowa programu Scilab (data dostępu 24.04.2016): http://www.scilab.org/
- [10] Strona internetowa programu Octave (data dostępu 24.04.2016): http://www.gnu.org/software/octave/

7

Ćwiczenie I41

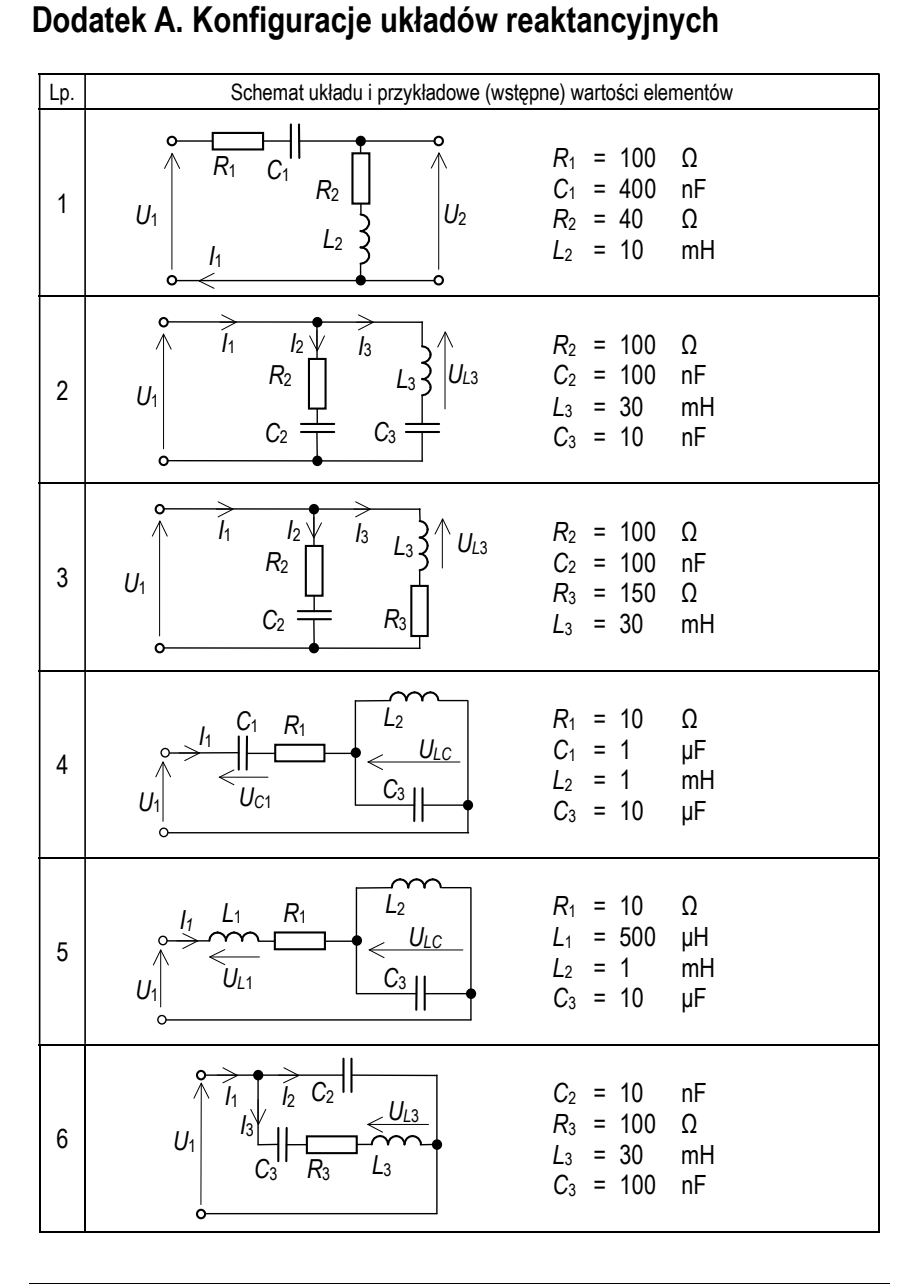

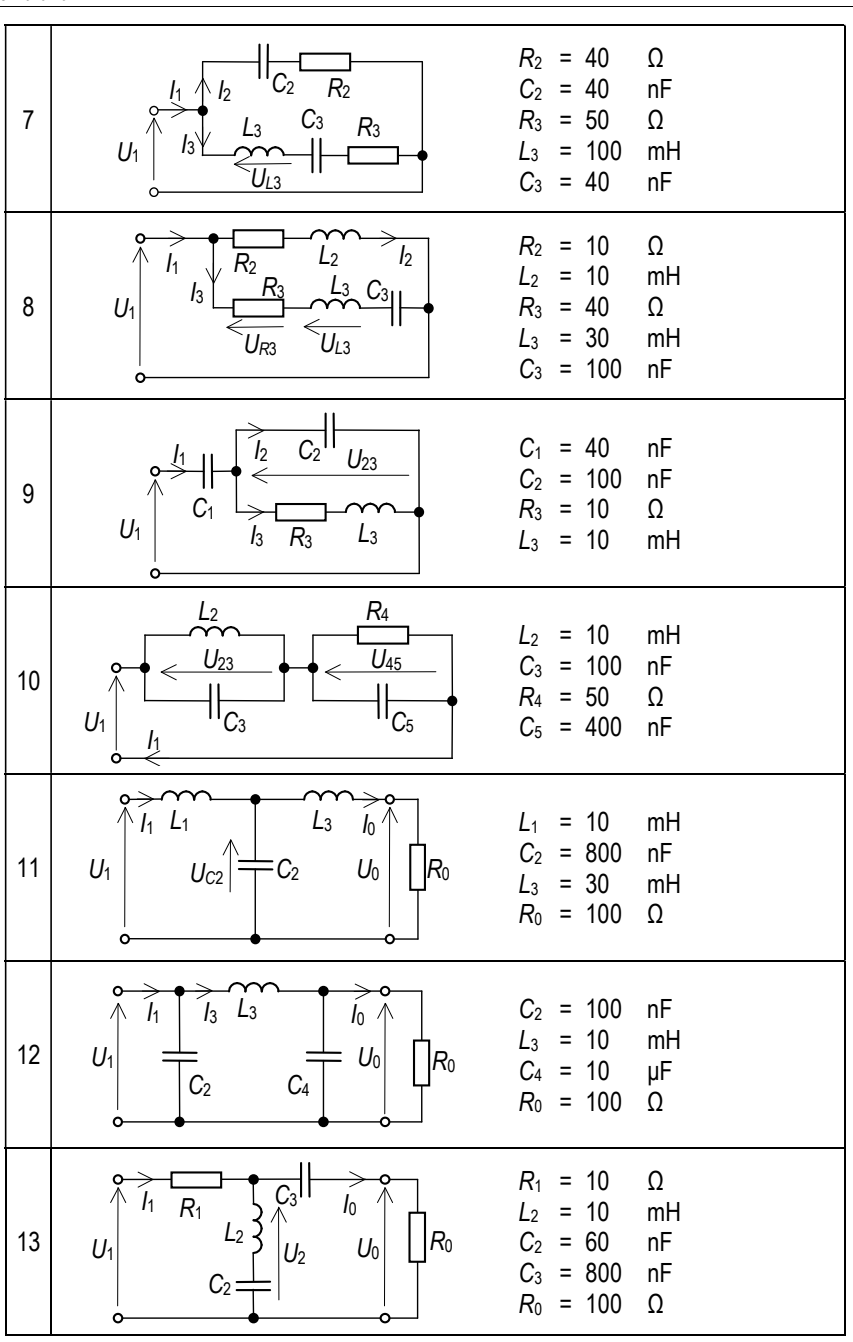

9

10

Dodatek B. Szereg Fouriera

Zakłada się, że rozpatrywany sygnał x(t) spełnia warunki Dirichleta [1, 3] oraz jest całkowalny z kwadratem i okresowy. Okres sygnału wynosi  $T_0$ , zatem kolejne harmoniczne w szeregu Fouriera mają częstotliwości, które są całkowitą wielokrotnością częstotliwość sygnału

$$
f_0 = \frac{1}{T_0}.
$$
 (B.1)

Dla wybranych, typowych sygnałów okresowych, szeregi Fouriera są opisane wzorami:

fala piłokształtna unipolarna

![](_page_5_Figure_7.jpeg)

fala trójkątna bipolarna

![](_page_5_Figure_9.jpeg)

$$
x(t) = \sum_{n=1}^{\infty} (-1)^{n+1} \frac{8A}{(2n-1)^2 \pi^2} \sin[(2n-1)\omega_0 t],
$$
 (B.3)

fala prostokątna bipolarna (współczynnik wypełnienia 0,5)

![](_page_5_Figure_12.jpeg)

fala prostokątna unipolarna z dobieranym współczynnikiem wypełnienia

![](_page_5_Figure_14.jpeg)

fala sinusoidalna wyprostowana cało-falowo

![](_page_5_Figure_16.jpeg)

$$
x(t) = \frac{2A}{\pi} - \sum_{n=1}^{\infty} \frac{4A}{(4n^2 - 1)\pi} \cos(2n\omega_0 t),
$$
 (B.6)

fala sinusoidalna wyprostowana jedno-połówkowo

![](_page_5_Figure_19.jpeg)

### Dodatek C. Wymagania BHP

Warunkiem przystąpienia do praktycznej realizacji ćwiczenia jest zapoznanie się z instrukcia BHP i instrukcia przeciw pożarowa oraz przestrzeganie zasad w nich zawartych. Wybrane urządzenia dostępne na stanowisku laboratoryjnym mogą posiadać instrukcje stanowiskowe. Przed rozpoczęciem pracy należy zapoznać się z instrukcjami stanowiskowymi wskazanymi przez prowadzącego.

W trakcie zajęć laboratoryjnych należy przestrzegać następujących zasad.

- Sprawdzić, czy urządzenia dostępne na stanowisku laboratoryjnym są w stanie kompletnym, nie wskazującym na fizyczne uszkodzenie. Sprawdzić prawidłowość połączeń urządzeń peryferyjnych.
- Jeżeli istnieje taka możliwość, należy dostosować warunki stanowiska do własnych potrzeb, ze względu na ergonomię. Monitor komputera ustawić w sposób zapewniający stałą i wygodną obserwację dla wszystkich członków zespołu.
- Załączenie komputera może się odbywać po wyrażeniu zgody przez prowadzącego.
- Zabronione jest dokonywanie jakichkolwiek przełączeń w urządzeniach oraz wymiana elementów składowych pod napięciem.
- Konfiguracja sprzętu (np. konfiguracja systemu operacyjnego, ustawienie parametrów monitora) może się odbywać wyłącznie w porozumieniu z prowadzącym zajęcia.
- W trakcie pracy z komputerem zabronione jest spożywanie posiłków i picie napojów.
- W przypadku zaniku napięcia zasilającego należy niezwłocznie wyłączyć komputer i monitor z sieci elektrycznej.
- Stwierdzone wszelkie braki w wyposażeniu stanowiska oraz nieprawidłowości w funkcjonowaniu sprzętu należy przekazywać prowadzącemu zajęcia.
- W przypadku zakończenia pracy należy zakończyć sesję przez wydanie polecenia wylogowania. Zamknięcie systemu operacyjnego może się odbywać tylko na wyraźne polecenie prowadzącego.